# **AutoCAD Crack [Updated-2022]**

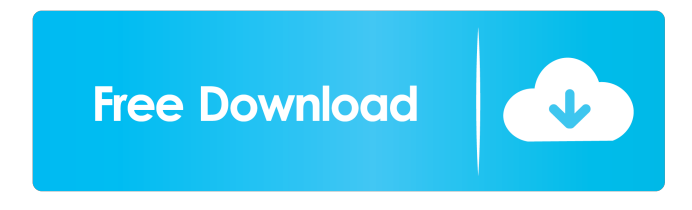

### **AutoCAD Crack + Download X64**

Besides being a CAD application, AutoCAD Download With Full Crack is often used for drawing and drafting purposes, as well as creating engineering, architectural, and building information models (BIM), and architectural blueprints. AutoCAD was originally sold for \$695, and its expansion of building blocks (features) is a key reason why it continues to be used today. Key features: Drawing: drawings, symbols, and dimensions are created by manually drawing lines and shapes or by typing command lines, or by using 3D modeling applications such as Dynamo. Drafting: sketches and plans are created with objects and predefined tools such as the arc, circle, polyline, and rectangle tools. Architectural and Building Information Modeling: architectural blueprints and BIM models are created from sections, assemblies, components, and other drawing objects. Use the AutoCAD community of more than 750,000 users to receive help, share and discuss solutions, and download hundreds of thousands of product and user manuals. What is AutoCAD 2016? AutoCAD 2016 is a powerful, versatile commercial CAD program that has become a worldwide best-seller for architects, engineers, builders, and many others. As part of the Autodesk Design Suite, it can be used as an independent application, or to extend into an integrated suite with other Autodesk software. AutoCAD 2016 is a powerful, versatile commercial CAD program that has become a worldwide best-seller for architects, engineers, builders, and many others. As part of the Autodesk Design Suite, it can be used as an independent application, or to extend into an integrated suite with other Autodesk software. Top features: Unlimited Drawing and Design You can work in an unlimited number of drawing sessions, with no limit on the number of drawing objects (such as lines, curves, circles, etc.) that can be contained in a drawing, or how many drawing objects can be placed on the drawing canvas. You can create drawings with thousands of unique objects or just a few simple ones. You can work in an unlimited number of drawing sessions, with no limit on the number of drawing objects (such as lines, curves, circles, etc.) that can be contained in a drawing, or how many drawing objects can be placed on the drawing canvas. You can create drawings with thousands of unique objects or just a few simple ones. 3D View The View

#### **AutoCAD For Windows 2022**

Raster-based features AutoCAD 2012 supports a 2D raster engine (similar to RasterGimp) and a 3D raster engine (similar to 3D Studio MAX) for adding raster graphics directly to the drawing. The old raster drawing functionality was called Tagged Image File Format (TIFF). TIFF is the standard file format for raster graphics in Microsoft Windows. AutoCAD does not contain any algorithms for rasterizing polylines or creating polygonal surfaces. Therefore, these are provided by other software, such as ObjectARX. Rasterization AutoCAD rasterizes vector lines and curves by drawing a list of rays against each line segment or curve. Each ray is processed separately and is tagged with the corresponding point on the line or curve. If the ray intersects the line or curve, then it is tagged with that point. Creation of polygonal surfaces AutoCAD allows drawing of polygonal surfaces (closed polygons) using the B-Splines algorithm, standard or surface style, which provides a flexible method to create polygonal objects. In addition, a well-defined area between two polygonal surfaces is defined. Rasterization and clipping AutoCAD

rasterizes any line or polygon which is marked to be rasterized. This allows the complete editing of objects such as (but not limited to) moving, rotating and scaling rasterized objects. The automatic construction of polygonal surfaces AutoCAD allows the automatic construction of polygonal surfaces (closed polygons). This is done by the B-Splines algorithm. The algorithm calculates a set of control points on a polyline, at regular intervals. These control points define a surface, which may be hollow or solid. A polygonal surface may be created with a single polyline. The B-Splines algorithm is based on standard B-splines but is more stable. GIS AutoCAD provides a number of tools for the use of geographic information systems (GIS) data. Google Earth AutoCAD enables users to import and interact with Google Earth KML (keyhole markup language) files. Google Earth KML is a simple format for providing access to location-based data such as aerial images. It can store detailed layers of data and can be created and edited in Google Earth 5b5f913d15

### **AutoCAD Crack+ Latest**

In the file menu, go to View | Open Documents Open the Autocad project.dwg. Go to File | Save and save the file in your computer. Locate and activate the.exd file, right click on it and press run. After the file is completed, close the program. Locate the.dwt file Go to File | Save and save the file in your computer. Locate and activate the.exr file, right click on it and press run. After the file is completed, close the program. 2-How to install an UML project Open your Autocad project.dwg. Go to View | Open Documents In the open documents, go to File | Save and save the file in your computer. Locate and activate the.dwf file, right click on it and press run. After the file is completed, close the program. Go to Autocadl Preferences | Extensions, and search for the UniModelExtension for AutoCAD. When the extension is installed, the model is recognized as an uniModel project. 3-Modeling with Autocad Open your Autocad project.dwg. Go to View | Open Documents In the open documents, go to File | Save and save the file in your computer. Locate and activate the.dwt file, right click on it and press run. After the file is completed, close the program. Go to Autocad| Tools | Extensions, and search for the UniModeller. When the extension is installed, the model is recognized as a uniModel project. Go to Autocad | Preferences | Extensions, and search for the AutoCAD Measure. When the extension is installed, the model is recognized as a uniModel project. Locate and activate the.dwt file, right click on it and press run. When the file is completed, close the program. Go to Autocad | Tools | Extensions, and search for the AutoCAD Text. When the extension is installed, the model is recognized as a uniModel project. 4-Adding text and figures Go to Autocadl Preferences | Extensions, and search for the AutoCAD Text. When the extension is installed, the model is recognized as a uniModel project. Go to Aut

### **What's New In AutoCAD?**

Script Tools: The command line and scripting environment is now more powerful and responsive than ever, making it easier to automate repetitive tasks and develop custom workflows. (video: 1:07 min.) Scripting for Manufacturing: Manufacturing companies are adopting BIM tools like Autodesk® AutoCAD® for Computer Aided Design (CAD) to create a digital workflow. Inventor: Inventor 2019 will have significant support for new industry standards like Open Inventor® and cloudbased connections, such as the Inventor Cloud®. Cloud-based access and data sharing will make it possible to use any computer on the network, rather than be restricted to a specific machine. It will also provide more flexibility than an on-premise environment, including the ability to work in other locations. Inventor 2019 will also include the ability to connect to the cloud, allowing users to access any of their Inventor files at any time and from any device, while supporting seamless collaboration between users. Support for 3D printing is more robust with features such as the Design for 3D Printing and Multi-Material Toolkit extension for Inventor 2019. About Autodesk Autodesk, Inc., makes software for the world's building and civil engineering customers. Its ecosystem includes software for simulation and engineering analysis, design, manufacturing, construction and infrastructure management. Customers in more than 80 countries use Autodesk software to design, engineer and build smarter, better cities and communities. For additional information, visit Autodesk, Autodesk Vault, AutoCAD and Inventor are registered trademarks or trademarks of Autodesk, Inc., and/or its subsidiaries and/or affiliates in the USA and/or other countries. All other brand and product names or trademarks belong to their respective holders. Autodesk reserves the right to alter product and services offerings, and specifications and pricing at any time without notice, and is not responsible for typographical or graphical errors that may appear in this document. For more information, visit For additional information visit Autodesk Media Contact: Brit McCombs Phone: +1-614-532-0362 Email: media@autodesk.com Additional information on Autodesk products and services is available at This document or any part thereof shall not be reproduced in any form without the

## **System Requirements For AutoCAD:**

To install or update, download, install and run the game via Steam. For more information on how to download and install Steam, visit www.steampowered.com. System Requirements: Steamworks & Steam Library access To play, you will need to create a Steam account, which can be done at www.steampowered.com. If you do

<http://freestyleamerica.com/?p=16770>

<https://ahlihouse.com/autocad-23-0-crack-with-license-key-free-download-x64-final-2022/>

<https://stylovoblecena.com/autocad-crack-free-download-2022-2/>

<http://s3.amazonaws.com/videoondemand-source-8vbop216albp/wp-content/uploads/2022/06/07140330/AutoCAD-46.pdf> [http://igpsclub.ru/social/upload/files/2022/06/t4LJKFhxSHxVjZEM9j83\\_07\\_17e047b468a091295fbadf0427ac52af\\_file.pdf](http://igpsclub.ru/social/upload/files/2022/06/t4LJKFhxSHxVjZEM9j83_07_17e047b468a091295fbadf0427ac52af_file.pdf)

<https://macprivatechauffeur.com/wp-content/uploads/2022/06/AutoCAD-11.pdf>

<http://shoplidaire.fr/?p=144012>

<https://foreignaffairsnews.com/wp-content/uploads/2022/06/mauquar.pdf>

<https://365hdnews.com/wp-content/uploads/2022/06/AutoCAD-13.pdf>

[https://popstay.info/upload/files/2022/06/VALNOpOy41CCsi4hUcxy\\_07\\_17e047b468a091295fbadf0427ac52af\\_file.pdf](https://popstay.info/upload/files/2022/06/VALNOpOy41CCsi4hUcxy_07_17e047b468a091295fbadf0427ac52af_file.pdf)

<https://www.rochanatural.com/autocad-crack-4/>

<https://hulpnaongeval.nl/wp-content/uploads/AutoCAD-14.pdf>

<https://meuconhecimentomeutesouro.com/autocad-lifetime-activation-code-win-mac-2022/>

<http://dox.expert/?p=14423>

<http://descargatelo.net/utilidades/idiomas/autocad-crack-torrent-2/>

<https://rko-broker.ru/wp-content/uploads/2022/06/AutoCAD-31.pdf>

<https://extremesound.ru/autocad-crack-keygen-for-lifetime-2022/>

<https://sfinancialsolutions.com/autocad-19-1-product-key/>

<http://wilmingtonbaptistchurch.com/wp-content/uploads/2022/06/AutoCAD-12.pdf>

<https://novinmoshavere.com/autocad-2017-21-0-crack-download-mac-win/>